## **COMP 322: Fundamentals of Parallel Programming**

# **Lecture 25: Java synchronized statement (contd)**

**Instructors: Vivek Sarkar, Mack Joyner Department of Computer Science, Rice University {vsarkar, mjoyner}@rice.edu**

**http://comp322.rice.edu/**

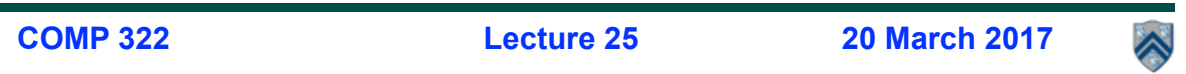

#### **One possible solution to Worksheet #24**

**1) Write a sketch of the pseudocode for a Java threads program that exhibits a data race using start() and join() operations.** 

- **1. // Start of thread t0 (main program)**
- **2. sum1 = 0; sum2 = 0; // Assume that sum1 & sum2 are fields**
- **3. // Compute sum1 (lower half) and sum2 (upper half) in parallel**
- **4. final int len = X.length;**
- **5. Thread t1 = new Thread(() -> {**

**6. for(int i=0 ; i < len/2 ; i++) sum1+=X[i];});**

- **7. t1.start();**
- **8. Thread t2 = new Thread(() -> {**
- **9. for(int i=len/2 ; i < len ; i++) sum2+=X[i];});**
- **10. t2.start();**
- **11. int sum = sum1 + sum2; //data race between t0 & t1, and t0 & t2**
- **12. t1.join(); t2.join();**

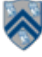

### **One possible solution to Worksheet #24 (contd)**

**2) Write a sketch of the pseudocode for a Java threads program that exhibits a data race using synchronized statements.** 

- **1. // Start of thread t0 (main program)**
- **2. sum = 0; // static int field**
- **3. Object a = new ... ;**
- **4. Object b = new ... ;**
- **5. Thread t1 = new Thread(() ->**

```
6. { synchronized(a) { sum++; } });
```
**7. Thread t2 = new Thread(() ->** 

**8. { synchronized(b) { sum++; } });**

- **9. t1.start();**
- **10. t2.start(); // data race between t1 & t2**
- **11. t1.join(); t2.join();**

**3**

**COMP 322, Spring 2017 (V.Sarkar, M. Joyner)**

## **Monitors**

- **One definition of monitor is a thread-safe class, object, or module that uses wrapped mutual exclusion in order to safely allow access to a method or variable by more than one thread. The defining characteristic of a monitor is that its methods are executed with mutual exclusion: At each point in time, at most one thread may be executing any of its methods. Using a condition variable(s), it can also provide the ability for threads to wait on a certain condition (thus using the above definition of a "monitor"). For the rest of this article, this sense of "monitor" will be referred to as a "thread-safe object/class/module".**
- **Source: https://en.wikipedia.org/wiki/Monitor\_(synchronization)**

## **Implementation of Java synchronized statements/methods**

- **• Every object has an associated lock**
- **• "synchronized" is translated to matching monitorenter and monitorexit bytecode instructions for the Java virtual machine**

**— monitorenter requests "ownership" of the object's lock**

- **— monitorexit releases "ownership" of the object's lock**
- **• If a thread performing monitorenter does not gain ownership of the lock (because another thread already owns it), it is placed in an unordered "entry set" for the object's lock**

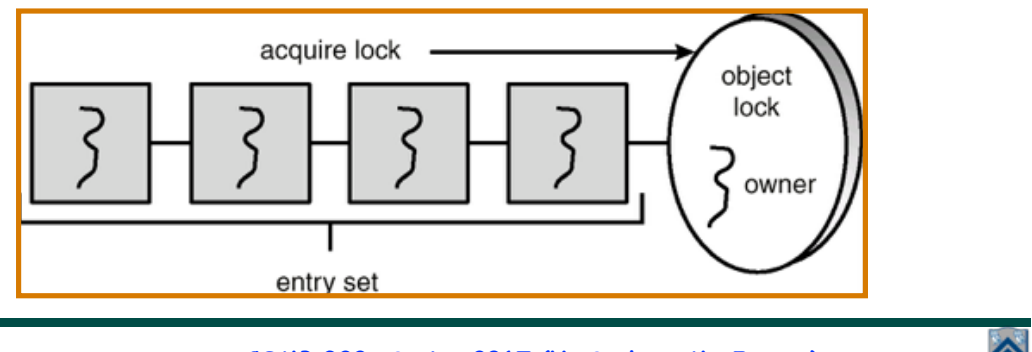

**5 COMP 322, Spring 2017 (V. Sarkar, M. Joyner)**

#### **What if you want to wait for shared state to satisfy a desired property? (Circular Bounded Buffer Example)**

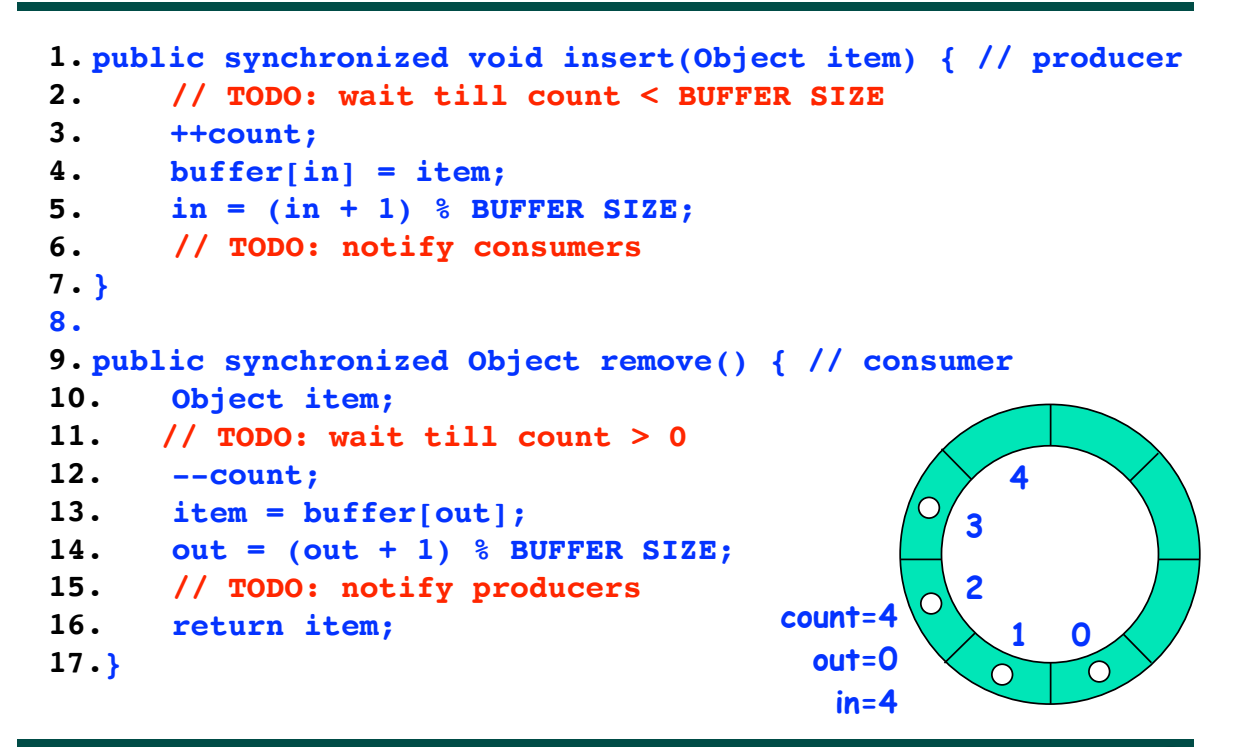

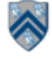

## **The Java wait() Method**

- **• A thread can perform a wait() method on an object that it owns:** 
	- **1. the thread releases the object lock**
	- **2. thread state is set to blocked**
	- **3. thread is placed in the wait set**
	- **• Causes thread to wait until another thread invokes the notify() method or the notifyAll() method for this object.**
	- **• Since interrupts and spurious wake-ups are possible, this method should always be used in a loop e.g.,**

 **synchronized (obj) {** 

 **}** 

 **while (<condition does not hold>) obj.wait();**

 **... // Perform action appropriate to condition** 

**• Java's wait-notify is related to "condition variables" in POSIX threads**

**7 COMP 322, Spring 2017 (V. Sarkar, M. Joyner)**

## **Monitors – a Diagrammatic summary**

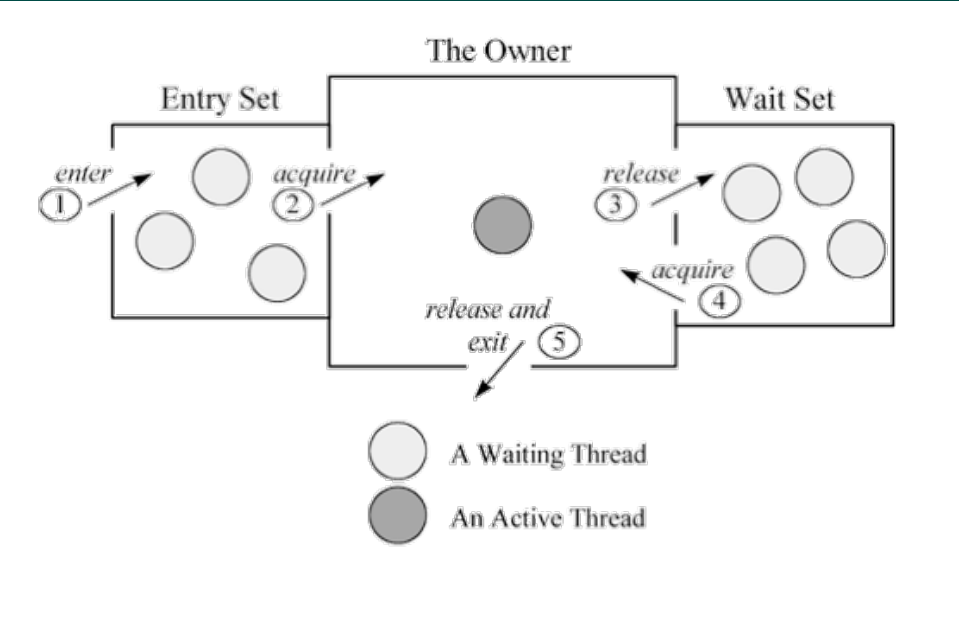

Figure 20-1. A Java monitor.

**Figure source**: http://www.artima.com/insidejvm/ed2/images/fig20-1.gif

#### **Entry and Wait Sets for a single object lock (target of synchronized block/method)**

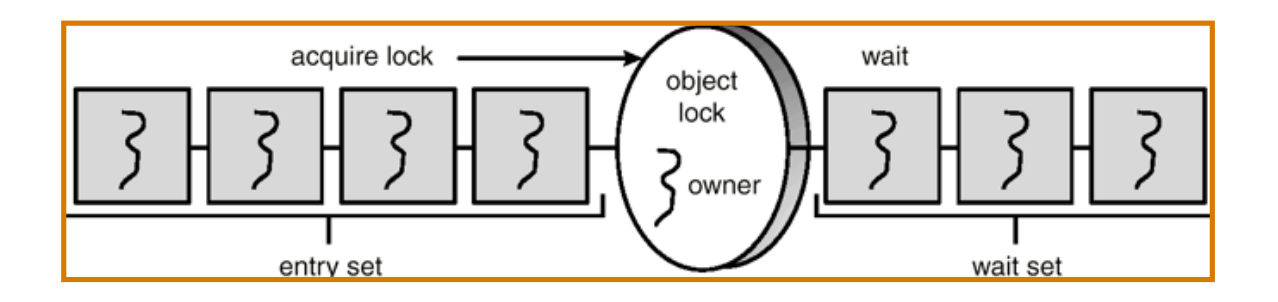

**9 COMP 322, Spring 2017 (V. Sarkar, M. Joyner)**

# **The notify() Method**

**When a thread calls notify(), the following occurs:**

- **1. selects an arbitrary thread T from the wait set**
- **2. moves T to the entry set**
- **3. sets T to Runnable**

**T can now compete for the object's lock again**

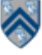

**• notify() selects an arbitrary thread from the wait set.** 

**—This may not be the thread that you want to be selected.**

**—Java does not allow you to specify the thread to be selected**

- **• notifyAll() removes ALL threads from the wait set and places them in the entry set. This allows the threads to decide among themselves who should proceed next.**
- **• notifyAll() is a conservative strategy that works best when multiple threads may be in the wait set**

**11 COMP 322, Spring 2017 (V. Sarkar, M. Joyner)**

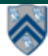

## **insert() & remove() with wait/notify methods for Circular Bounded Buffer**

```
1. public synchronized void insert(Object item) { 
2. while (count == BUFFER SIZE) wait();
3. ++count;
4. buffer[in] = item;
5. in = (in + 1) % BUFFER SIZE;
6. notify();
7. }
8. 
9. public synchronized Object remove() { 
10. Object item;
11. while (count == 0) wait();
12. --count;
13. item = buffer[out];
14. out = (out + 1) % BUFFER SIZE;
15. notify();
16. return item;
17.}
```
#### **Complete Bounded Buffer class using Java Synchronization**

```
1. public class BoundedBuffer implements Buffer
2. { 
3. private static final int BUFFER SIZE = 5;
4. private int count, in, out;
5. private Object[] buffer;
6. public BoundedBuffer() { // create empty buffer
7. count = 0; in = 0; out = 0;
8. buffer = new Object[BUFFER SIZE];
9. }
10. public synchronized void insert(Object item) { 
11. // See previous slides
12. }
13. public synchronized Object remove() {
14. // See previous slides
15. }
16.}
```
**13 COMP 322, Spring 2017 (V. Sarkar, M. Joyner)**

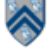